**Adobe Photoshop 2022 (version 23) With Registration Code Download**

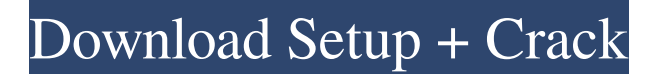

**Adobe Photoshop 2022 (version 23) Crack**

8. \*\*Select the selections you want to retain on the original image.\*\* Although you can select a subset of the pixels on an image, Photoshop keeps the original pixels behind the selection. This option is effective in editing images, but it's also a lot of work. It's like doing the job on a photocopy instead of the actual

original. In this case, I deselect the colored part of the flower, as shown in the next figure. By clicking the Brush tool in the toolbox and then clicking on the flower, I select only the flower, as shown in Figure 13-6. Photoshop remembers the original selection. In this case, it's fine. Most of the time, this is not needed. 9.

\*\*Open the Adjustments window

(Windows) or F-Curves (Mac)

and begin altering the newly selected pixels, just as you would

in the Layers panel or in the Adjustments panel on an image

where pixels were not selected.\*\* Remember that the Adjustments panel, the main adjustment window, and the Layers panel are all ways of making changes to a layer on the fly, so to speak. In this case, I can still see the original image and the paint brush, but the original is not being affected by my edit. 10. \*\*To close the Adjustments window and return to the Layers panel, press Ctrl+X (Windows) or Command+X (Mac).\*\* The window is not closed until you exit the Adjustments window. In

the case of the F-Curves window, you may want to resize the curve to be smaller. You can do that with the ZOOM tool. 11.

\*\*Option-click to save your work, and return to the Layers panel.\*\* You can always open the file and try it out, just as you would with any other image. FIGURE 13-5:

When you paint with the Brush tool, use the standard options for

the Brush tool. FIGURE 13-6:

Click and drag to create your selection. When you select pixels with the Brush or Pencil tool and begin to use the Adjustments tools

in the Adjustments panel, you see the original image in the background. In the case of the Paint Bucket tool, if the Paint Bucket tool is active and you select pixels, all the original pixels are replaced with the new paint color.

**Adobe Photoshop 2022 (version 23) Crack+ License Key Full (Updated 2022)**

This tutorial will teach you how to edit photos, retouch photos, edit font, change color of your photos, add text, and more. Whether you are new to Photoshop or have

been using it for years, this tutorial will show you the latest features to improve your editing skills. Before We Start! Before you start with your Photoshop tutorial, be sure that you have already installed Photoshop and its Creative Cloud application. Learn how to install Photoshop How to Create a Free Photoshop Stock Photo First, download a free image for your new design or your next stock photo. You can find free stock photos from many websites, including Pixabay.com, Creative Market, Free Vector

Graphics and many others. After

you have chosen an image for your Photoshop tutorial, you need to save it on your computer. Once you have downloaded the image, you need to rename the file to the one you want your photo to have.

For example, if you want your picture to be in black and white, you should rename the image to "black\_and\_white.jpg". Once you

have successfully loaded and renamed the image, close it. You can do this by pressing "X". Learn How to Use the Photoshop Eraser Tool What Is the Photoshop

Eraser Tool? The Photoshop Eraser Tool is one of the most powerful and useful tools in Photoshop. It is a default tool in the toolbox that can help you erase unnecessary or unwanted objects from your photos. Use the Photoshop Eraser Tool to erase: Lines: The Eraser Tool is great for erasing various forms of lines in your images, including: Pencil lines Paper lines Illustrator lines Computer lines Embedded text: Many times, users don't realize that text can be erased with the Eraser Tool. Text frames: Text

frames are the frames that appear inside a textbox. Lines and backgrounds: The Eraser Tool can also be used to erase lines that are behind an object in your photo. Adobe Photoshop Eraser Tool Tips As you can see, the Eraser Tool is a powerful tool that you can use for free. It is important to understand the controls in the Eraser Tool to start using it. In the tutorial below, we will show you how to erase lines, backgrounds, text and backgrounds, a681f4349e The proposed work builds on findings that since the P50 auditory stimulus is 1/3 (10 db) too loud in healthy adults, the 10 dB increase in stimulus intensity would detect and, in some individuals, correct the loudness deficit. The study is based on the hypothesis that the sound intensity required to detect the deficit is an index of the magnitude of the auditory deficit; so detecting and correcting the deficit should have

major therapeutic effects. In a second phase of the grant, the conditions for detecting a deficit and for its correction will be studied systematically and the results interpreted within a cognitive-biological model. Specifically, a loudness-loudness relationship will be demonstrated by testing an extensive database of binaural sound intensity curves and individual loudness functions, and by theoretical and statistical methods. Intensity-magnitude relationships will then be established for a range of pure-

tone frequencies and masking backgrounds. We will also study the relationship between the loudness-loudness function and the loudness tolerance curve and between the loudness-loudness function and loudness estimates of time and frequency. If the loudness function is shaped as would be predicted by a simple cochlear model, the loudness deficit could be detected for a 10 db increase in stimulus intensity and the deficit corrected by a 10 db increase in stimulus intensity. The availability of a reliable, safe,

inexpensive procedure for correcting the deficit would allow most individuals to become normal audiometrically. We further predict that correcting the deficit will make it possible for some individuals with a mild level of cochlear damage to achieve functional hearing.Q: Dynamically create DropDownList and also select the value in the source I want to create a dynamically DropDownList in ASP.NET MVC5, which contains 3 values, and I want to insert a value in the

## source of the first dropdown list. So that when I select the value in the first dropdown list, the corresponding value in the first dropdown list will be automatically selected. Currently I have 3 views. View 1: State

**What's New In Adobe Photoshop 2022 (version 23)?**

// For license of this file, see /LICENSE.md. #ifndef SERVIC ES\_DBUS\_POWER\_CONNECT ION\_H #define SERVICES\_DB US\_POWER\_CONNECTION\_H #include "notifications/dbus/powe rd/PowerDaemon.h" #include "no tifications/dbus/powerd/PowerNo tification.h" #include #include namespace kiwano { class PowerDaemon; class PowerConnection : boost::noncopyable { public: PowerConnection(); explicit Powe rConnection(PowerDaemon\* powerDaemon); ~PowerConnection(); void connect(); void disconnect(); void getPowerNotifications(bool\* enabled, const std::string& servicePath); private: boost::shared\_ptr powerDaemon\_;

boost::shared\_ptr powerNotification\_; }; } // namespace kiwano #endif // SER VICES\_DBUS\_POWER\_CONN ECTION\_H The molecular mechanism of neoplastic transformation and the biochemical pathways which are altered by carcinogenic agents have been studied using a multidisciplinary approach. The c-Ha-ras gene has been identified in rat embryo fibroblast cells, in primary rat hepatocytes, and in human breast, colon, and pancreatic cancer cells. The

## p21/WAF1 gene is expressed in human skin fibroblasts

transformed by the c-Ha-ras gene. In a study of the transduction of environmental toxins, natural and synthetic, we have examined the mechanisms by which two environmental carcinogens, the polycyclic aromatic hydrocarbons and the redox cycling alkylating agent, 1,2-dimethylhydrazine, alter the activity of transcription factors and the levels of gene expression. We found that, although both agents cause transcription factor translocation

and, in consequence, activation of transcription, the mechanisms of action of these two agents are different. The site of action of 4-hydroxynonenal is posttranslational, while the site of action of 1,2-dimethyl

Minimum: OS: Windows 10 Processor: 1.6 GHz dual core (or equivalent) Memory: 2 GB RAM Graphics: DirectX 11 compatible video card with 1 GB RAM Recommended: Processor: 2.4 GHz quad core (or equivalent) Memory: 4 GB RAM Graphics: DirectX 11 compatible video card with 2 GB RAM Keyboard & Mouse: For most operations: Windows keyboard, mouse For some operations: A

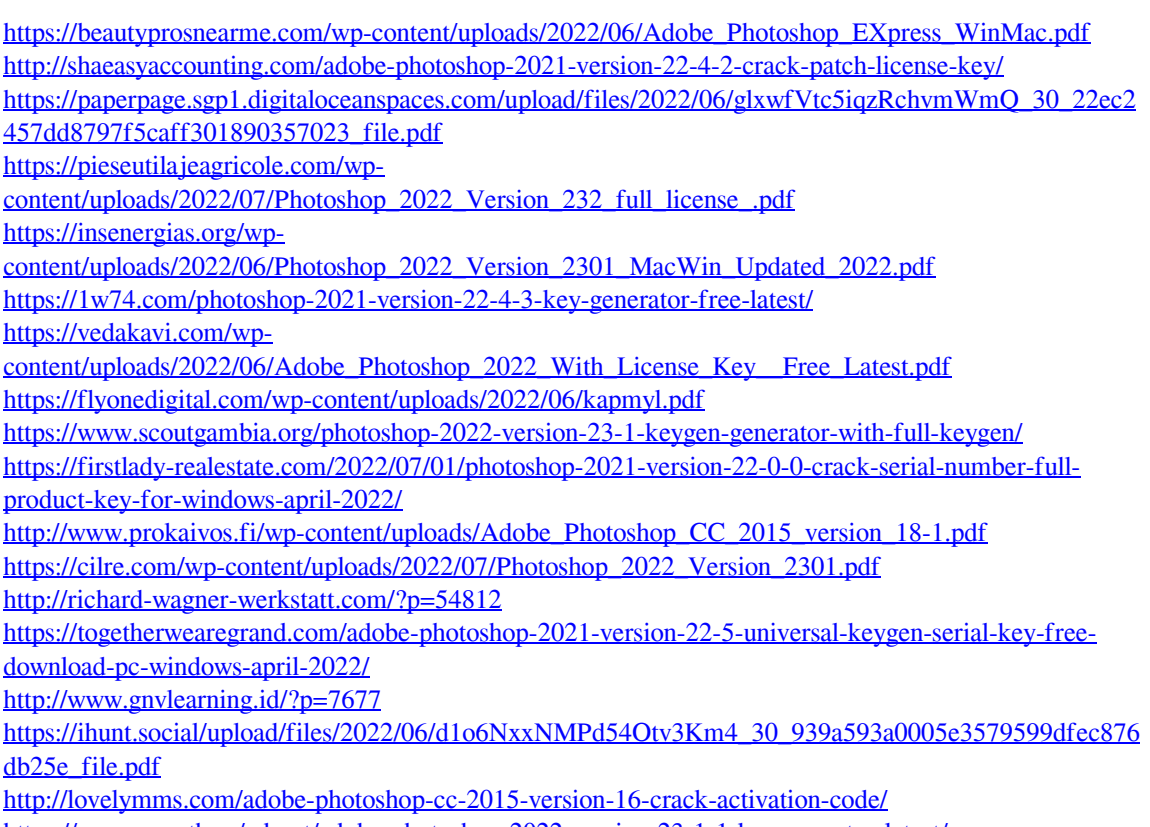

<https://www.enveth.gr/advert/adobe-photoshop-2022-version-23-1-1-keygenerator-latest/>

<https://seoburgos.com/adobe-photoshop-2022-version-23-0-2-crack-with-serial-key-3264bit-2022/> <https://cefcredit.com/photoshop-2021-version-22-5-1-mac-win-latest-2022/>